## Package 'BetterReg'

March 30, 2022

Type Package Title Better Statistics for OLS and Binomial Logistic Regression Version 0.2.0 Author Chris Aberson Maintainer Chris Aberson <cla18@humboldt.edu> Description Provides squared semi partial correlations, tolerance, Mahalanobis, Likelihood Ratio Chi Square, and Pseudo R Square. Aberson, C. L. (2022) [<doi:10.31234/osf.io/s2yqn>](https://doi.org/10.31234/osf.io/s2yqn). License GNU General Public License version 3 Encoding UTF-8 LazyData true **Imports** car ( $> = 3.0-0$ ), stats ( $> = 3.5.0$ ), dplyr ( $> = 0.8.0$ ) **Depends** R  $(>= 3.5.0)$ RoxygenNote 7.1.2 NeedsCompilation no Repository CRAN Date/Publication 2022-03-30 17:00:01 UTC

### R topics documented:

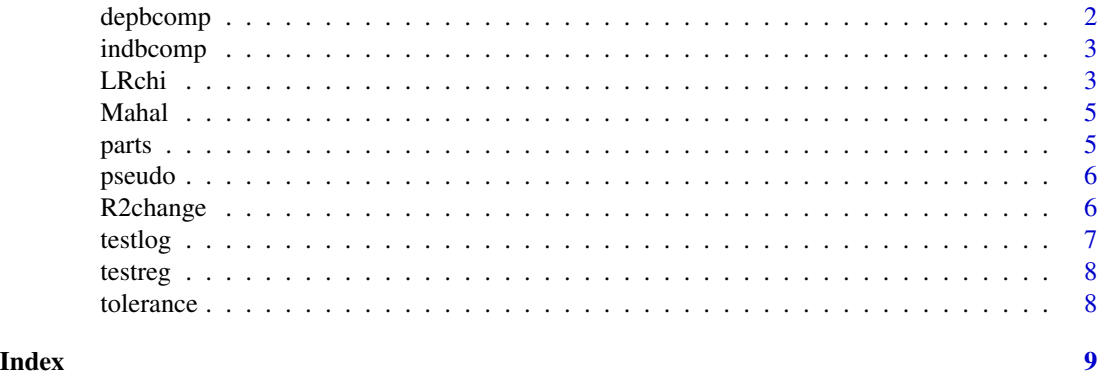

<span id="page-1-0"></span>depbcomp *Power for Comparing Dependent Coefficients in Multiple Regression with Two or Three Predictors Requires correlations between all variables as sample size. Means, sds, and alpha are option. Also computes Power(All)*

#### Description

Power for Comparing Dependent Coefficients in Multiple Regression with Two or Three Predictors Requires correlations between all variables as sample size. Means, sds, and alpha are option. Also computes Power(All)

#### Usage

```
depbcomp(
 data = NULL,y = NULL,x1 = NULL,x2 = NULL,x3 = NULL,x4 = NULL,x5 = NULL,numpred = NULL,
  comps = "abs")
```
#### Arguments

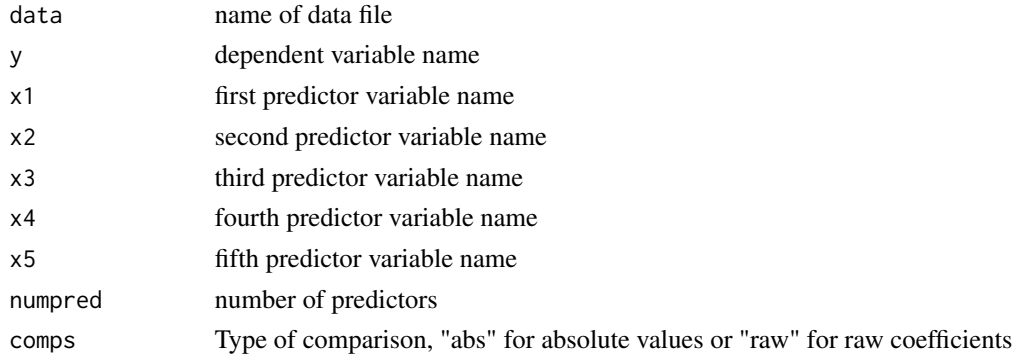

#### Value

Comparing Dependent Coefficients in Multiple Regression

#### Examples

```
depbcomp(data=testreg,y=y,x1=x1,x2=x2,x3=x3,x4=x4,x5=x5, numpred=5,comps="abs")
```
<span id="page-2-0"></span>

#### Description

Comparing Independent Coefficients in Multiple Regression

#### Usage

 $indbcomp(model1 = NULL, model2 = NULL, comps = "abs")$ 

#### Arguments

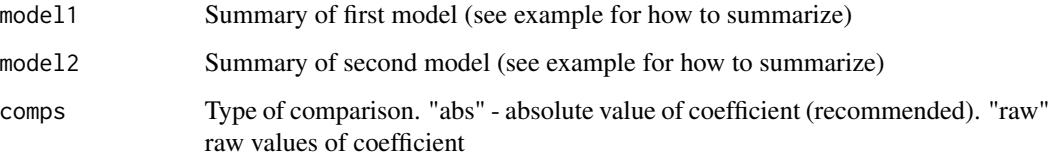

#### Value

Comparing Independent Coefficients in Multiple Regression

#### Examples

```
y_1<-rnorm(200); x1_1<-rnorm(200); x2_1<-rnorm(200)
y_2<-rnorm(200); x1_2<-rnorm(200);x2_2<-rnorm(200)
df1<-as.data.frame(cbind(y_1, x1_1,x2_1))
df2<-as.data.frame(cbind(y_2, x1_2,x2_2))
model1_2<-summary(lm(y_1~x1_1+x2_1, data=df1))
model2_2<-summary(lm(y_2~x1_2+x2_2, data=df2))
indbcomp(model1 = model1_2, model2 = model2_2, complex*
```
LRchi *Compute Likelihood Ratio Chi-square for Binomial Logistic Regression with up to 10 predictors*

#### Description

Compute Likelihood Ratio Chi-square for Binomial Logistic Regression with up to 10 predictors

#### Usage

```
LRchi(
  data = NULL,y = NULL,x1 = NULL,x2 = NULL,x3 = NULL,x4 = NULL,x5 = NULL,x6 = NULL,x7 = NULL,x8 = NULL,x9 = NULL,x10 = NULL,numpred = NULL
\mathcal{L}
```
#### Arguments

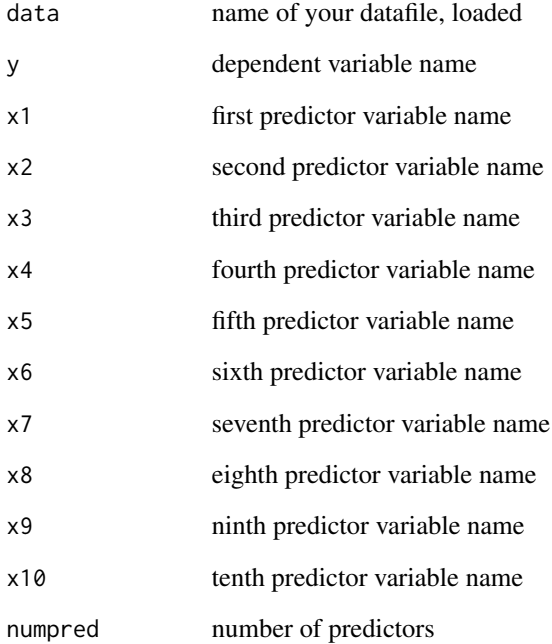

#### Examples

LRchi(data=testlog, y="dv", x1="iv1", x2="iv2",numpred=2)

<span id="page-4-0"></span>

#### Description

Compute Mahalanobis Distance for Multiple Regression

#### Usage

 $Mahal(model = NULL, pred = NULL, values = 5)$ 

#### Arguments

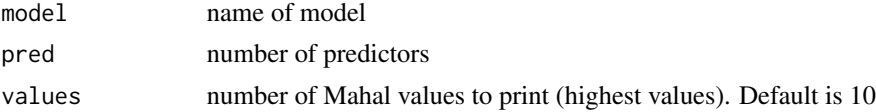

#### Value

Mahalanobis Distance to detect MV outliers

#### Examples

mymodel<-lm(y~x1+x2+x3+x4, testreg) Mahal(model=mymodel, pred=5, values = 10)

parts *Compute squared semi partial correlations for Multiple Regression*

#### Description

Compute squared semi partial correlations for Multiple Regression

#### Usage

parts(model = NULL, pred = NULL)

#### Arguments

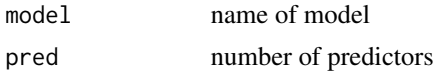

#### Value

Squared semipartial correlations for MRC with up to 10 predictors

#### <span id="page-5-0"></span>Examples

```
mymodel<-lm(y~x1+x2+x3+x4+x5, data=testreg)
parts(model=mymodel, pred=5)
```
pseudo *Pseudo R-square Values for Binomial Logistic Regression*

#### Description

Pseudo R-square Values for Binomial Logistic Regression

#### Usage

pseudo(model = NULL)

#### Arguments

model name of model

#### Value

Pseudo R-square Values for Logistic Regression

#### Examples

```
mymodel<-glm(dv~iv1+iv2+iv3+iv4, testlog,family = binomial())
pseudo(model=mymodel)
```
R2change *R-square change for Hierarchical Multiple Regression*

#### Description

R-square change for Hierarchical Multiple Regression

#### Usage

R2change(model1 = NULL, model2 = NULL)

#### Arguments

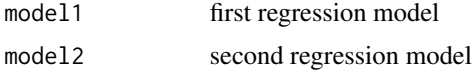

#### <span id="page-6-0"></span>testlog and the state of the state of the state of the state of the state of the state of the state of the state of the state of the state of the state of the state of the state of the state of the state of the state of th

#### Examples

```
mymodel1<-lm(y~x1+x2, data=testreg)
mymodel2<-lm(y~x1+x2+x3+x4, data=testreg)
R2change(model1=mymodel1, model2=mymodel2)
```
testlog *testlog*

#### Description

A dataset to test logistic regression functions

#### Usage

testlog

#### Format

A data frame with 164 rows and 11 variables:

#### dv DV

- iv1 1st predictor
- iv2 2nd predictor
- iv3 3rd predictor
- iv4 4th predictor
- iv5 5th predictor
- iv6 6th predictor
- iv7 7th predictor
- iv8 8th predictor
- iv9 9th predictor
- iv10 10th predictor

<span id="page-7-0"></span>testreg *testreg*

#### Description

A dataset to test regression functions

#### Usage

testreg

#### Format

A data frame with 1000 rows and 6 variables:

y DV

- x1 1st predictor
- x2 2nd predictor
- x3 3rd predictor
- x4 4th predictor
- x5 5th predictor

#### tolerance *Compute tolerance for Multiple Regression*

#### Description

Compute tolerance for Multiple Regression

#### Usage

tolerance(model = NULL)

#### Arguments

model name of model

#### Value

Tolerance for MR

#### Examples

```
mymodel<-lm(y~x1+x2+x3+x4+x5, data=testreg)
tolerance(model=mymodel)
```
# <span id="page-8-0"></span>Index

∗ datasets testlog, [7](#page-6-0) testreg, [8](#page-7-0) depbcomp, [2](#page-1-0) indbcomp, [3](#page-2-0) LRchi, [3](#page-2-0) Mahal, [5](#page-4-0) parts, [5](#page-4-0) pseudo, [6](#page-5-0) R2change, [6](#page-5-0) testlog, [7](#page-6-0) testreg, [8](#page-7-0) tolerance, [8](#page-7-0)